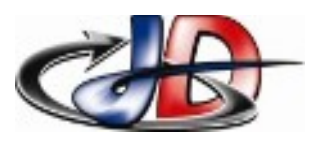

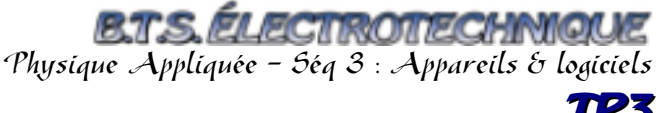

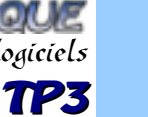

#### **Consignes**

Travail à faire par binôme – note de manipulation commune /10 à chaque séance

nombre de séances : 4

Compte rendu - 1 seule personne du groupe - note pour l'auteur /10

à faire après chaque séance

à envoyer par courriel exclusivement

respecter la forme du courriel : objet, formule de politesse, 1 seule pièce jointe

envoyer à [prof.stephan.deramond@gmail.com](mailto:prof.stephan.deramond@gmail.com) avant 22h le jour de la séance suivante

fichier compatible Libre Office – évaluation des fonctions automatiques

nom du fichier imposé : « Nom » TP « numéro du TP »

## **CAPACITÉS**

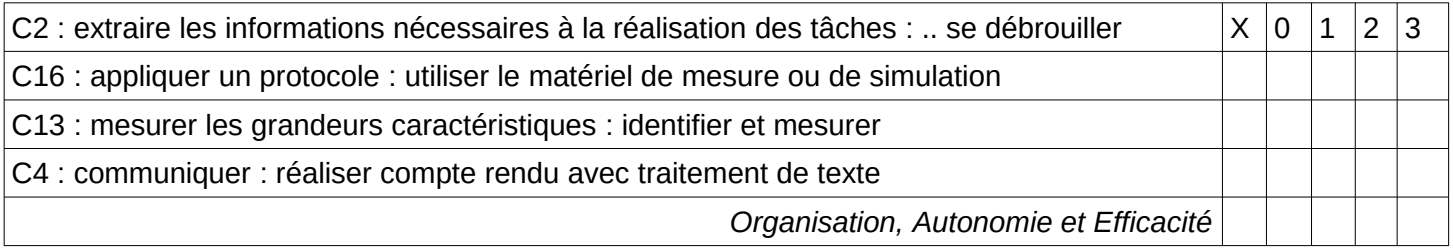

## OBJECTIFS

TP 3.1 : Utiliser un oscilloscope, transférer les courbes sur un PC et les exploiter avec REGRESSI

TP 3.2 : Utiliser le logiciel Psim

TP 3.3 : Utiliser un Analyseur de réseau CA8220

Mesurer les grandeurs caractéristiques de signaux périodiques et mesurer des puissances électriques.

### **DOCUMENTS**

Sur ENT et version papier : didacticiel et notice technique

### COMPTE RENDU.

Votre compte rendu doit présenter : la demande, votre démarche (utilisation des appareils), vos schémas, vos mesures et relevés.

Présentation du compte rendu : page de garde avec sommaire, titres et pages numérotés

Nom :

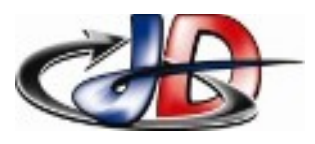

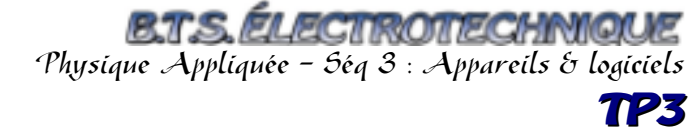

Nom :

## TP3.1 : OSCILLOSCOPE.

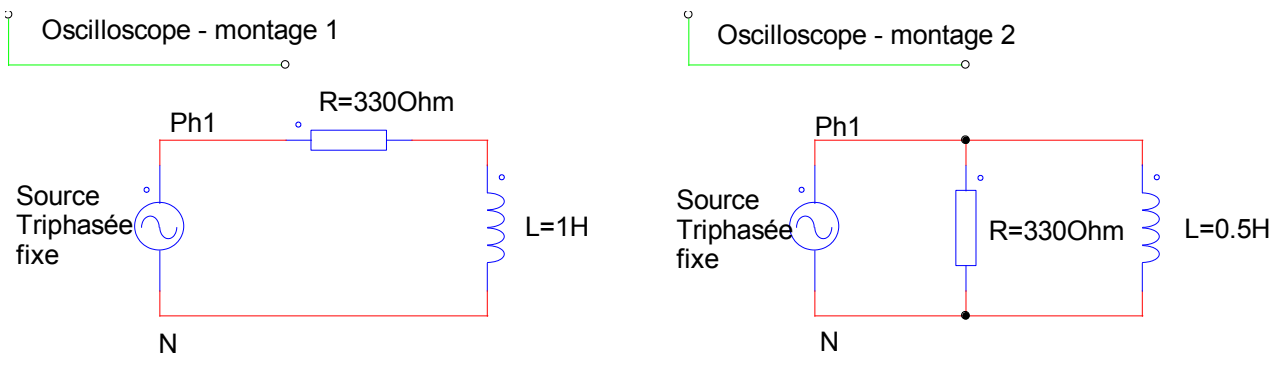

#### OBJECTIF.

Pour les 2 montages, à l'aide d'un oscilloscope, relever tous les signaux et mesurer leurs grandeurs caractéristiques.

#### TRAVAIL <sup>À</sup> FAIRE

#### **L'enseignant doit valider le câblage. La mise sous tension doit être faite par l'enseignant.**

Pour tous les montages, définir les signaux à observer.

Réaliser le premier montage en suivant le schéma de câblage donné – faire valider votre câblage. *Identifier les signaux observés grâce à ce câblage,*

*justifier les appareils utilisés pour observer ces signaux avec un oscilloscope.*

Régler l'oscilloscope pour observer 2 périodes de chaque signal.

*Lister les réglages que vous avez effectués,*

Décrire les signaux observés, définir leurs grandeurs caractéristiques et mesurer les.

Compléter le tableau de mesure fourni.

Transférer ces signaux sur Regressi.

En gardant le signal de référence sur la voie 1, observer les autres signaux du montage 1.

Poursuivre et Terminer l'objectif.

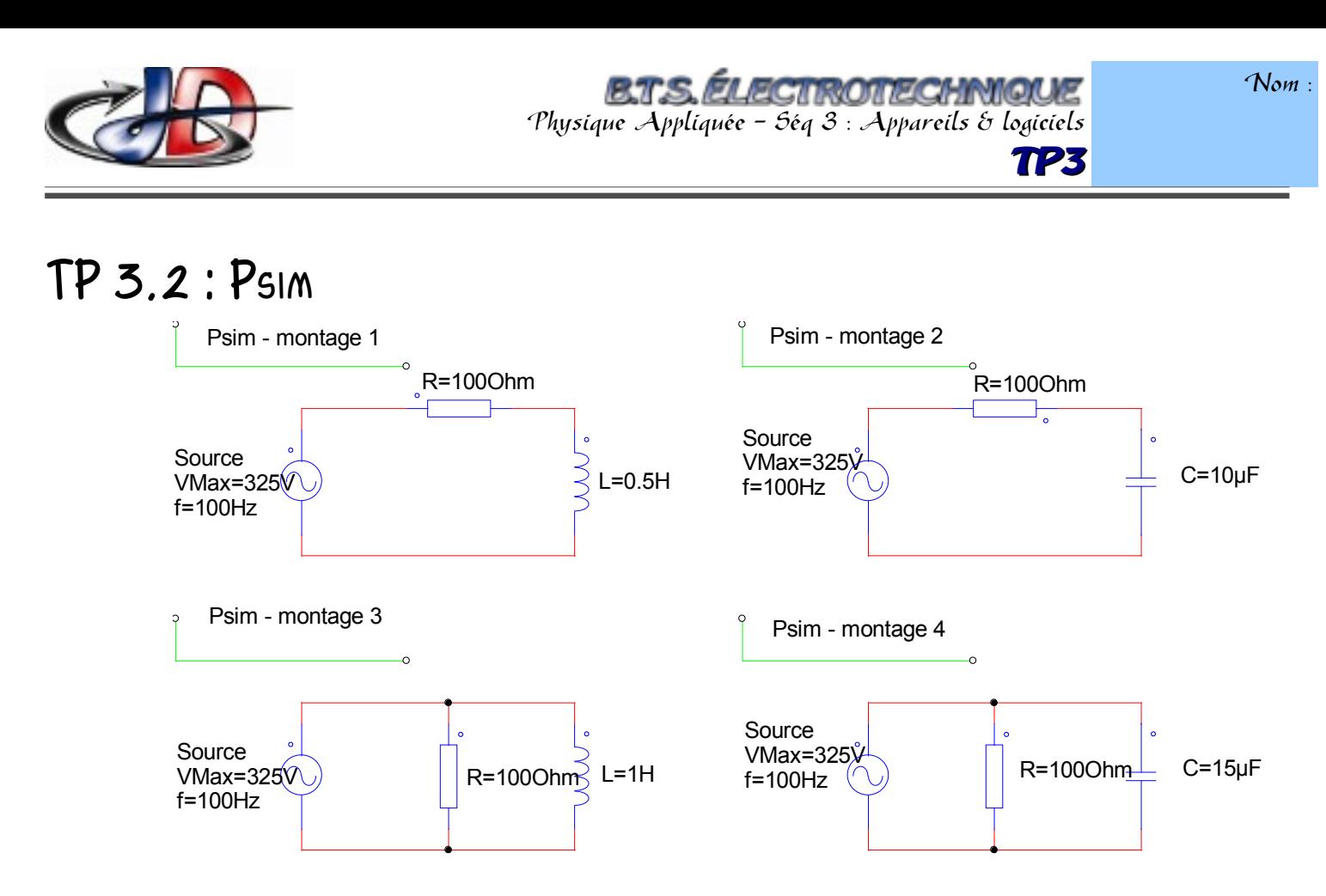

#### OBJECTIF.

Simuler les 4 montages avec Psim, relever tous les signaux et toutes les grandeurs demandées.

#### TRAVAIL <sup>À</sup> FAIRE

Pour tous les montages, définir les signaux à observer.

Dessiner le montage, placer les sondes et le simulation control.

Pour le simulation control, utiliser les valeurs suivantes :

time step =2ms, total time =100ms, print time =90ms, print step =1.

Lancer la simulation. Afficher le chronogramme de la tension d'alimentation.

*Repérer les valeurs réglées sur le simulation control sur ce chronogramme.*

Modifier le simulation control pour observer N périodes à partir de l'instant T0 avec un échantillonnage de X points par période. *Expliquer votre démarche.*

Relever les tensions et les courants, décrire ces signaux.

Mesurer les valeurs moyenne, max, efficaces, le déphasage, les puissances active et apparente et le facteur de puissance. *Expliquer votre démarche.*

Compléter le tableau de mesure fourni.

Poursuivre et Terminer l'objectif.

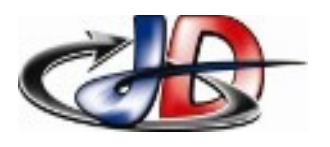

Nom :

## TP 3.3 : CA8220

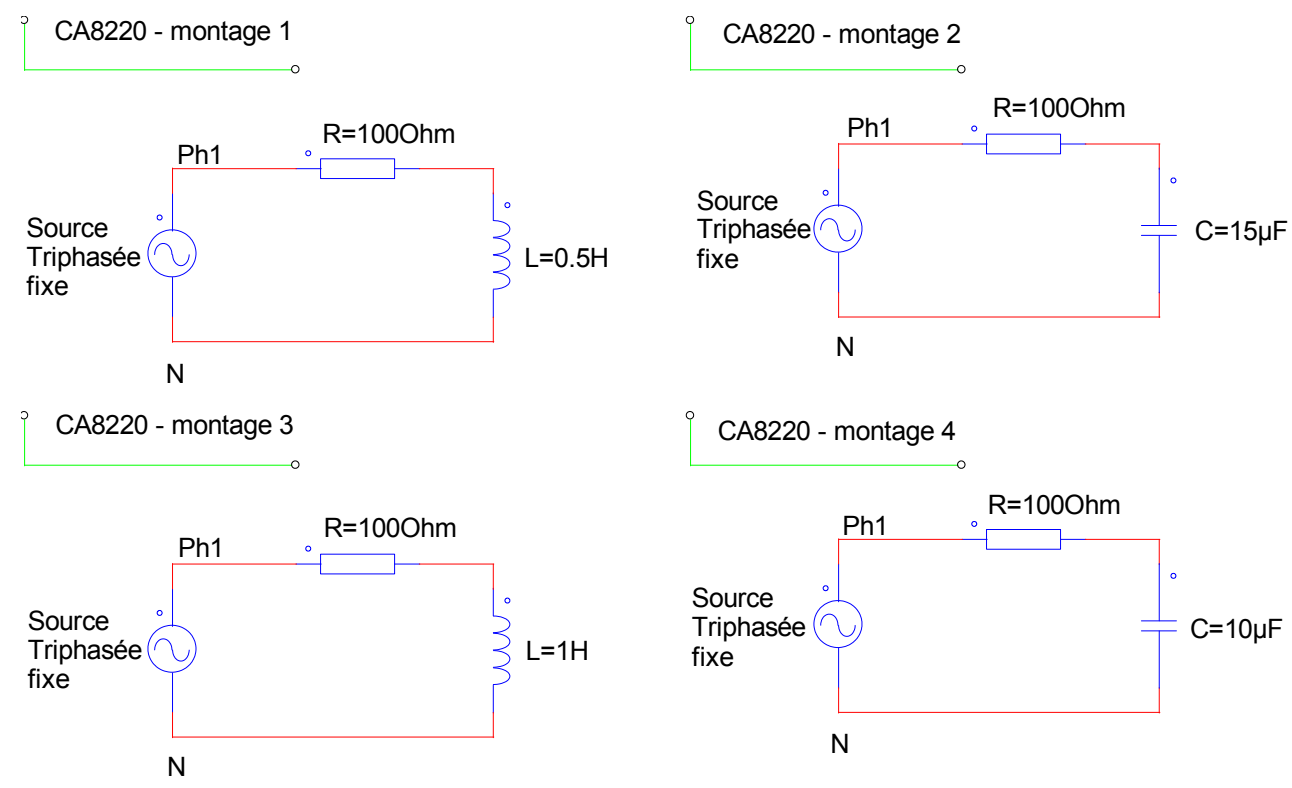

#### OBJECTIF.

Pour les 4 montages, relever les mesures demandées à l'aide du CA8220.

#### TRAVAIL <sup>À</sup> FAIRE.

**L'enseignant doit valider le câblage.**

**La mise sous tension doit être faite par l'enseignant.**

Pour tous les montages, définir les signaux à observer.

Réaliser le premier montage en suivant le schéma de câblage donné – faire valider votre câblage.

*Identifier les signaux observés grâce à ce câblage,*

*Dans la documentation de l'appareil, rechercher le schéma de branchement et la configuration nécessaire pour effectuer des mesures de puissance en monophasé.*

Relever les grandeurs suivantes : Valeurs maximale et efficace du signal, fréquence, Puissance active, réactive, apparente, facteur de puissance *– expliquer votre démarche*.

Compléter le tableau de mesure fourni.

Poursuivre et Terminer l'objectif.

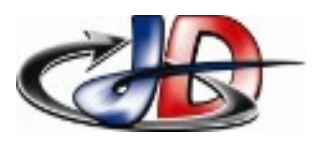

## SCHÉMAS DE CÂBLAGE

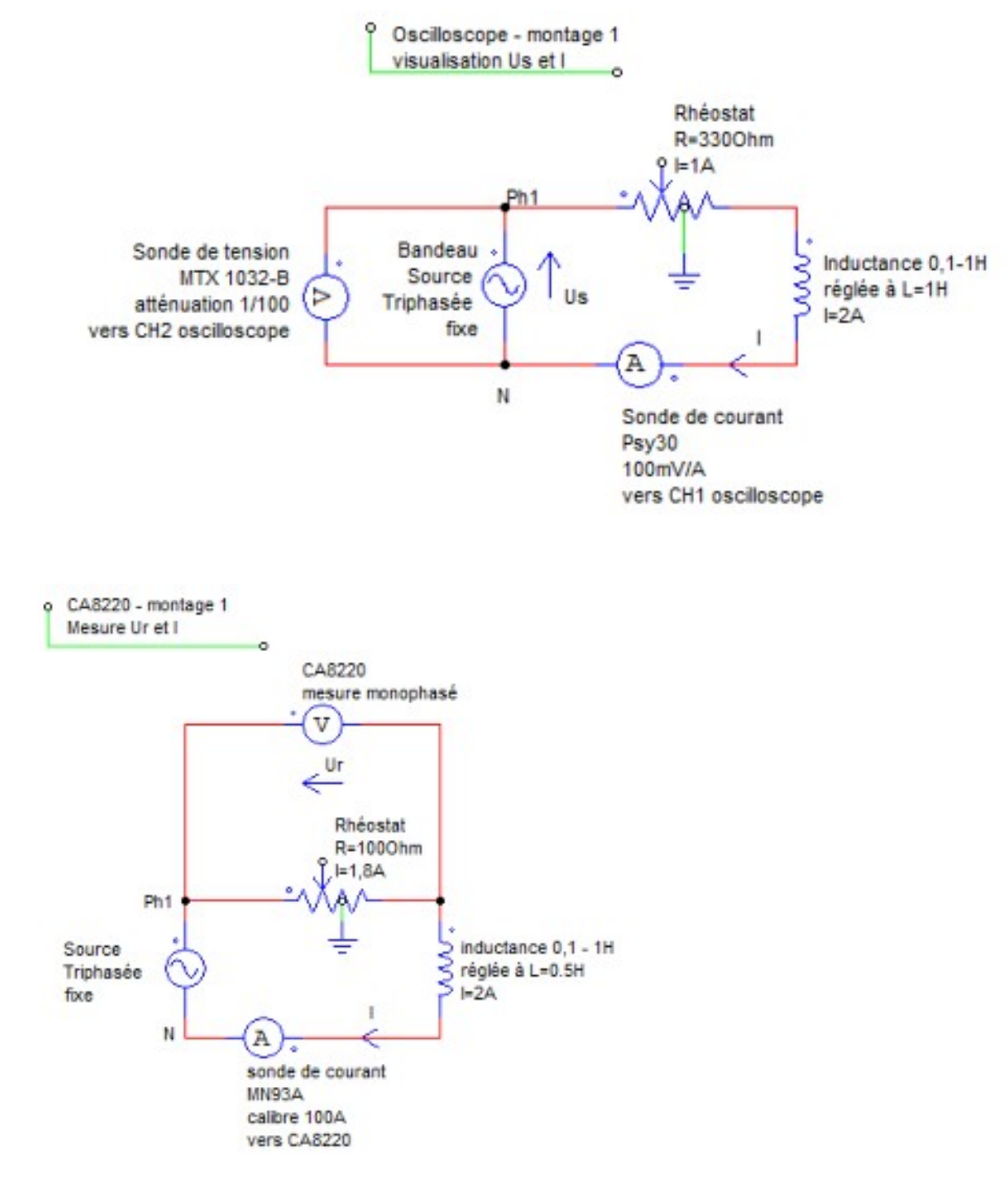

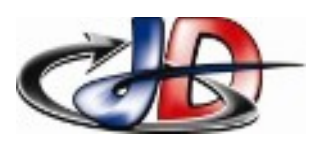

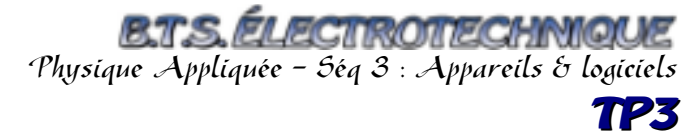

# ÉVALUATION MANIPULATION.

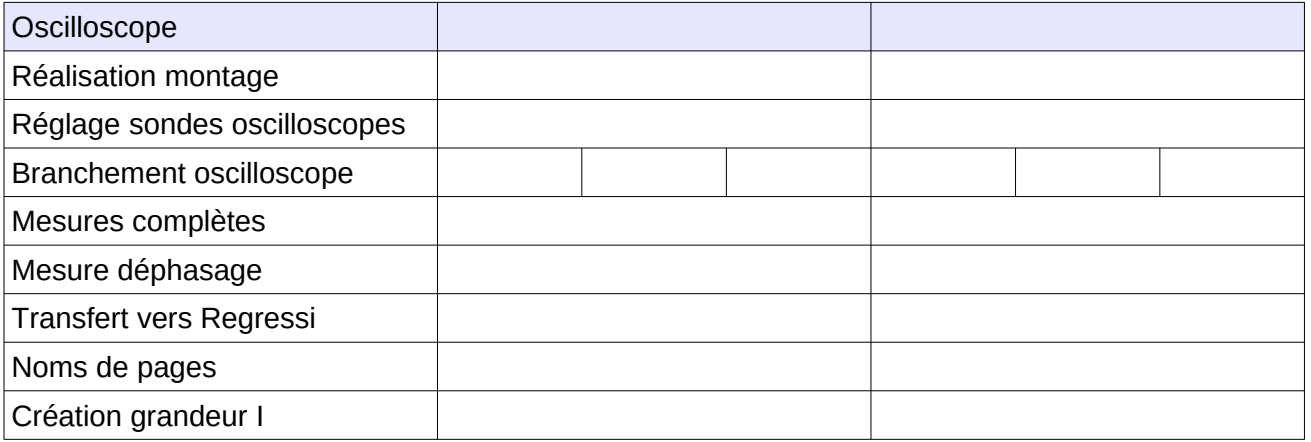

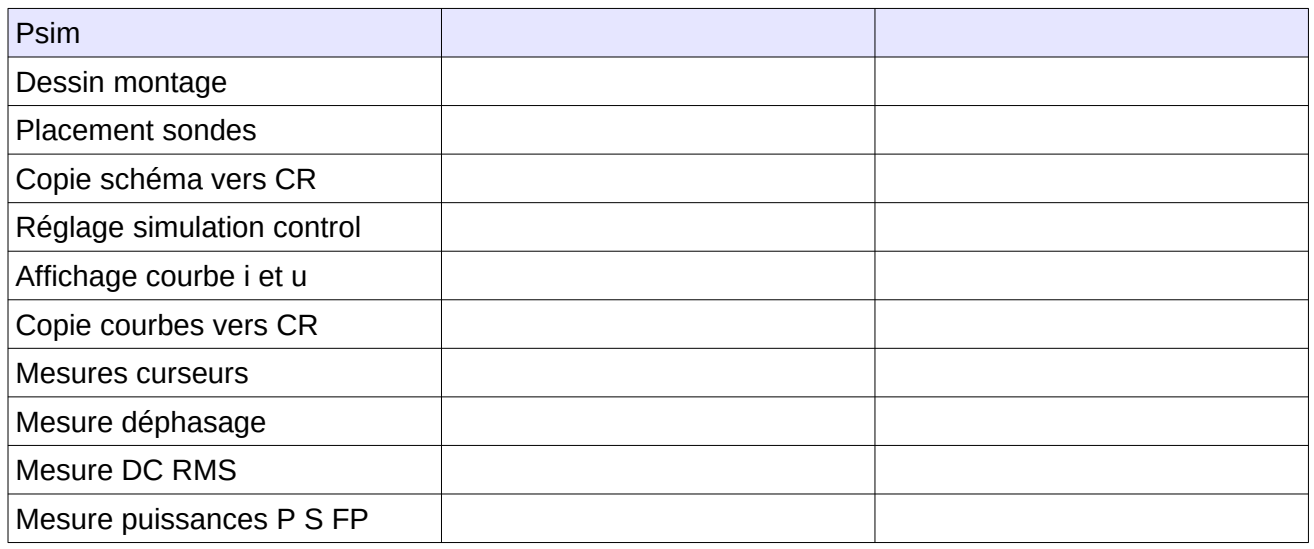

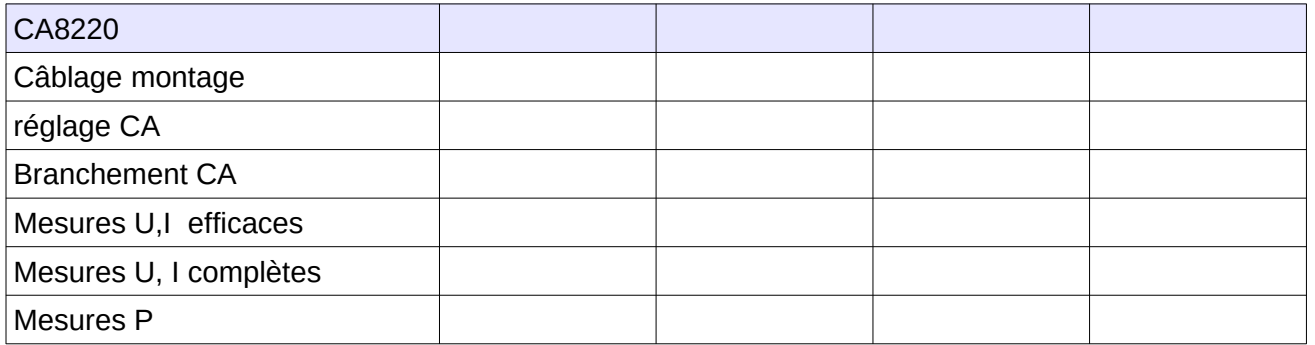

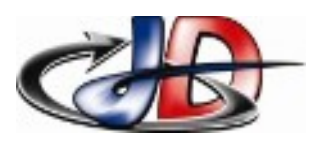

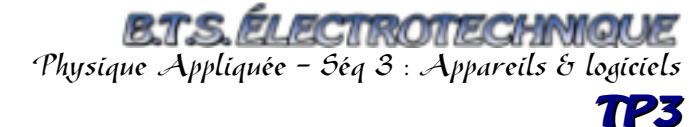

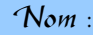

#### ÉVALUATION COMPTE RENDU :

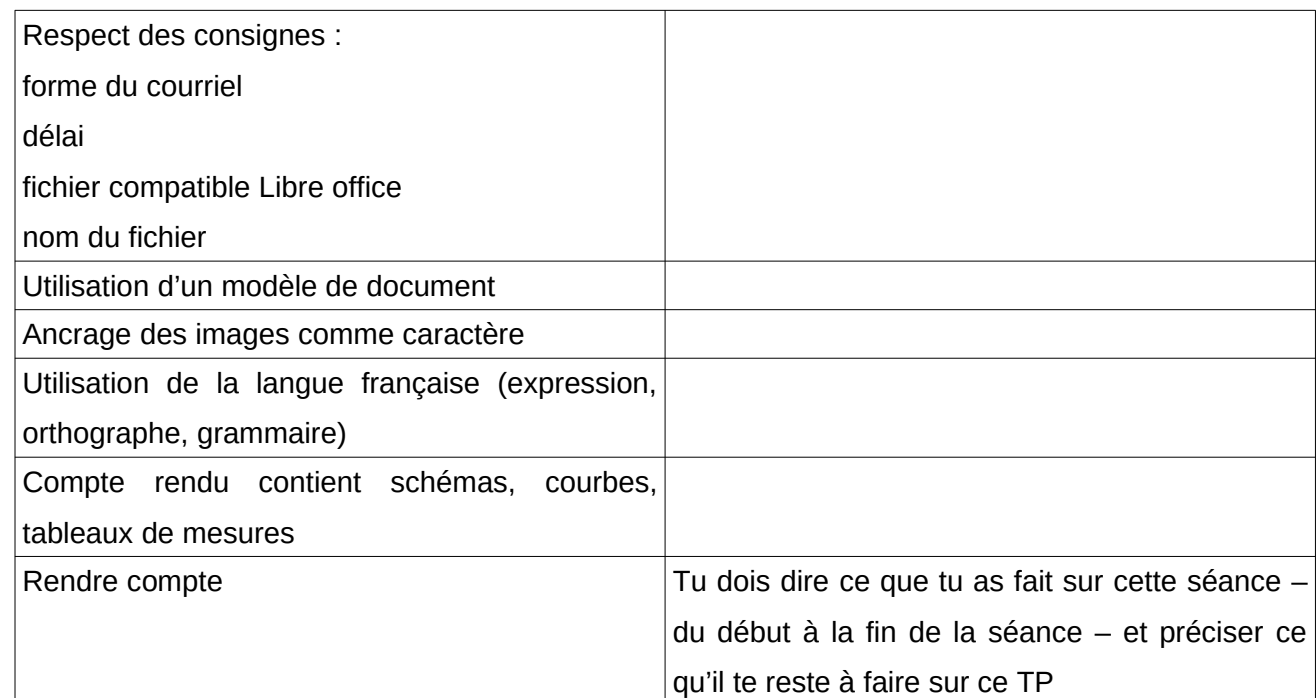

bonsoir

en pièce jointe votre travail avec mes commentaires.

Merci de respecter scrupuleusement les consignes précisées dans le sujet.

Je vous rappelle que je vous demande un compte rendu après chaque séance.

Ce compte rendu doit donc présenter le travail que vous avez effectué au cours de la séance – en présentant rapidement ce qui a été fait avant, et lister ce qu'il reste à faire pour ce TP. cordialement